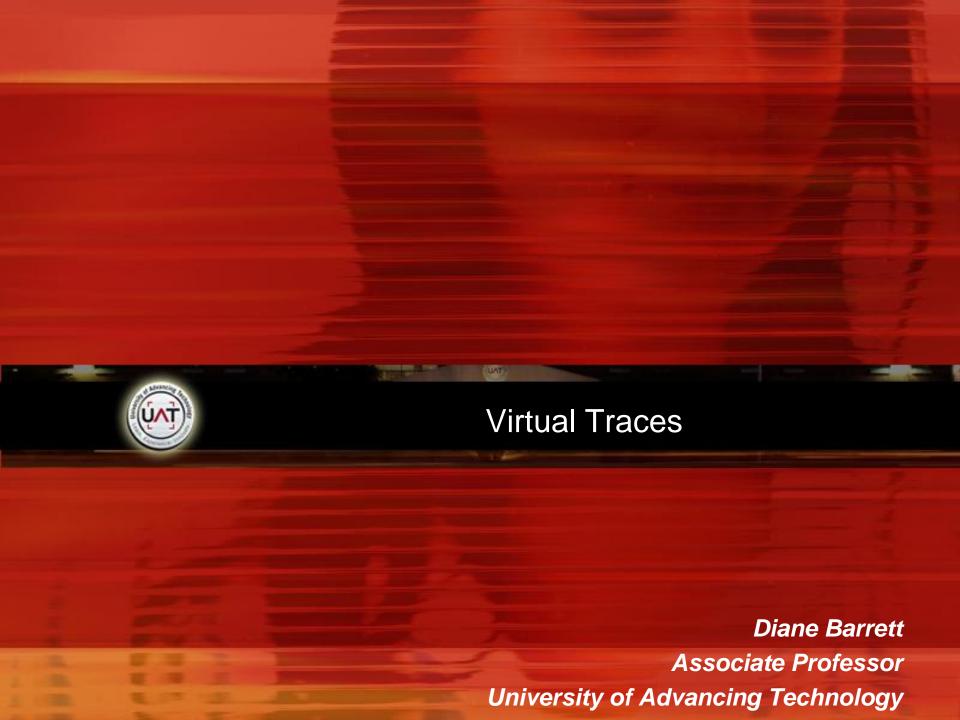

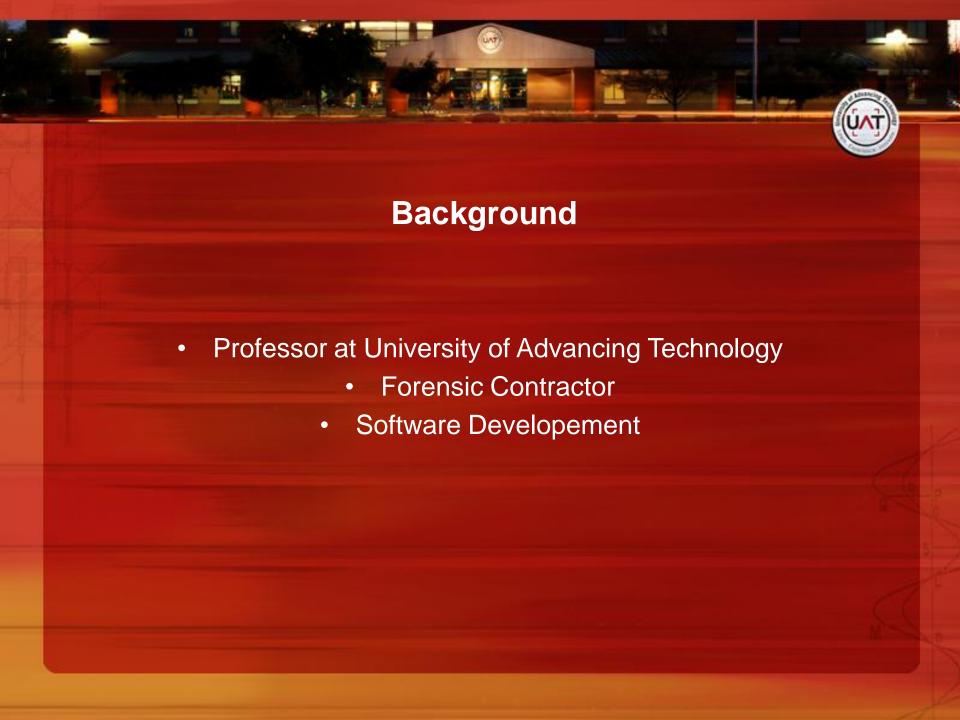

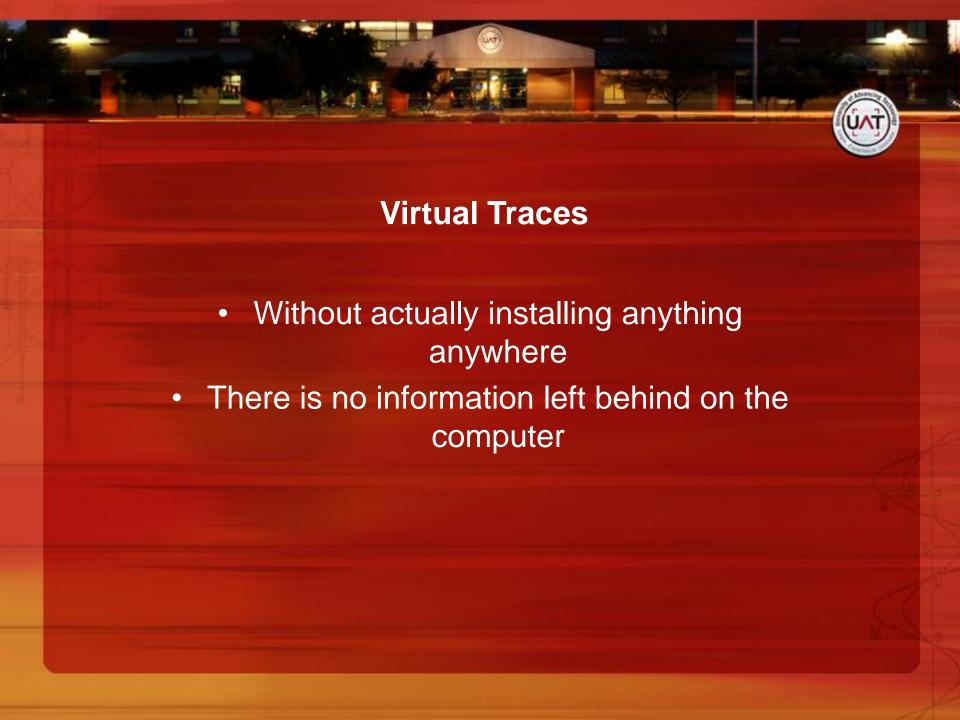

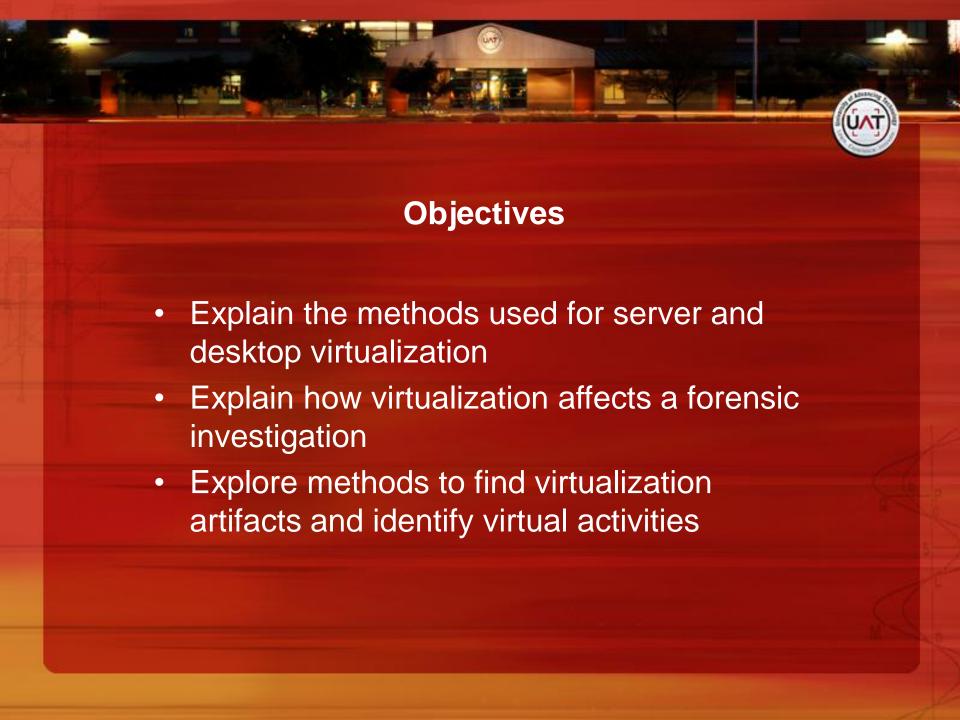

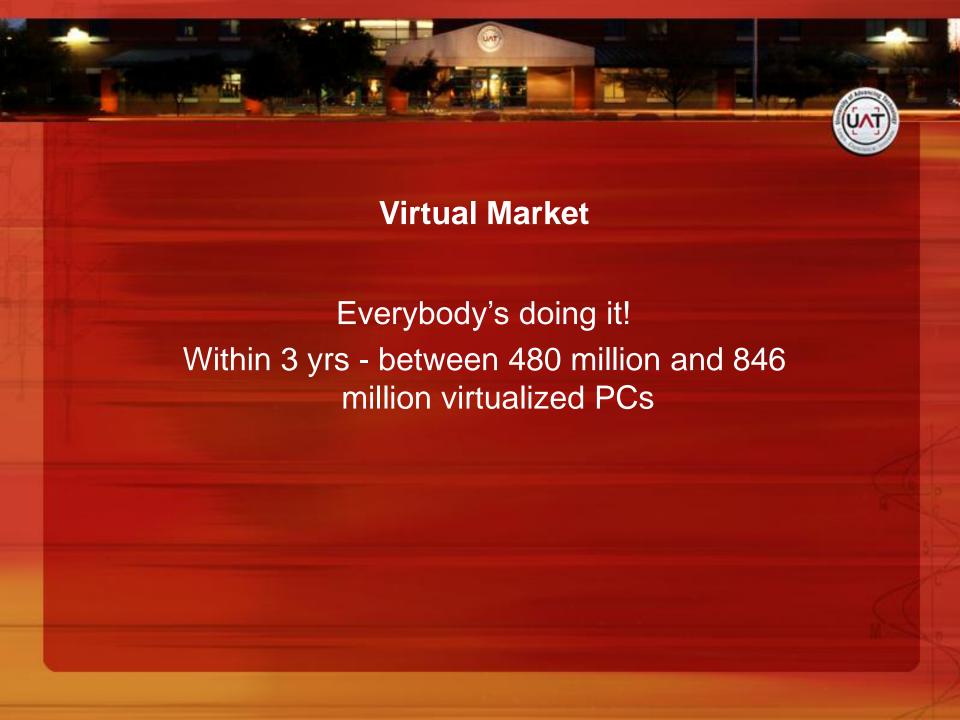

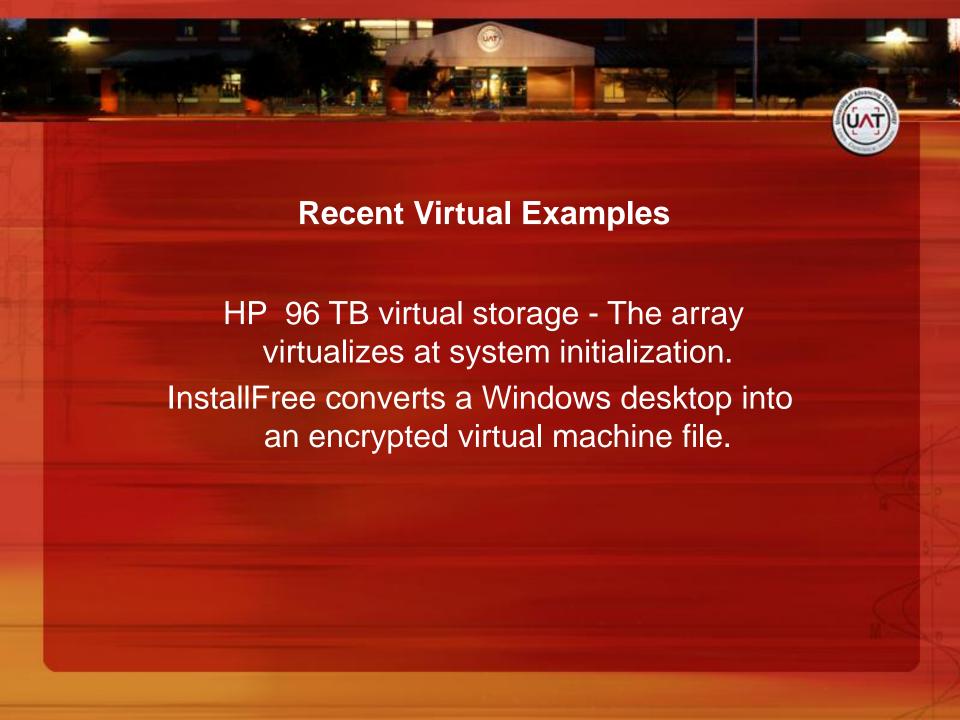

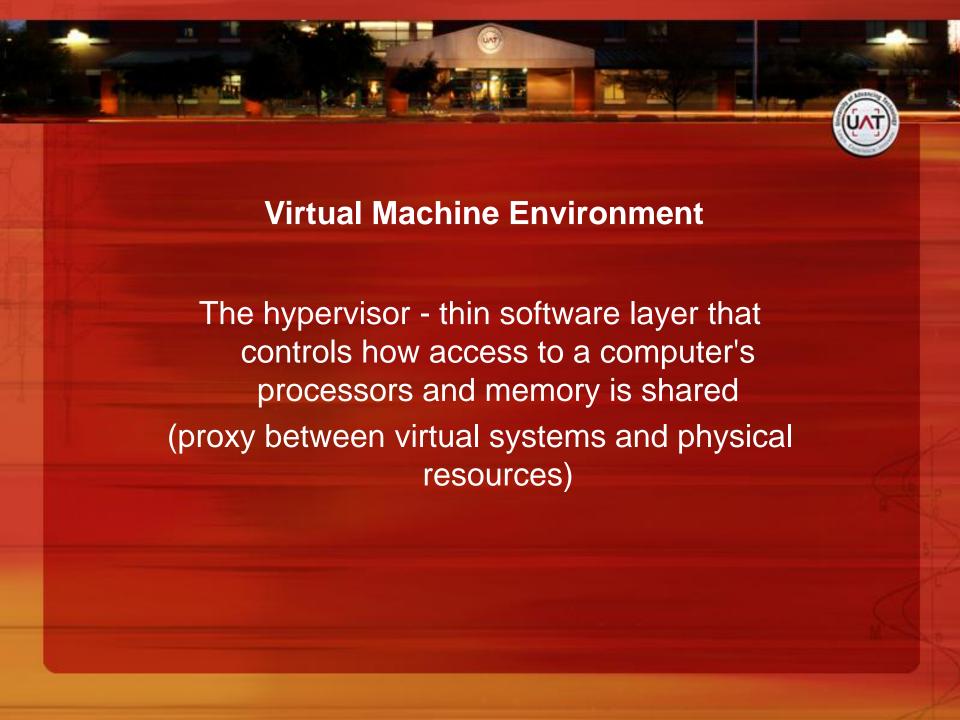

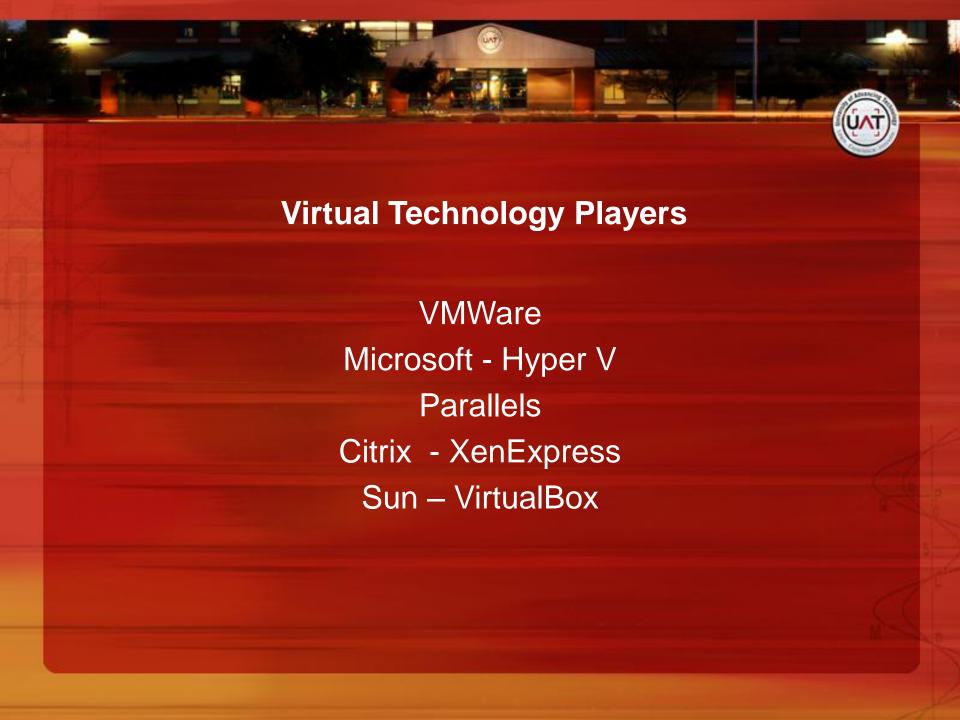

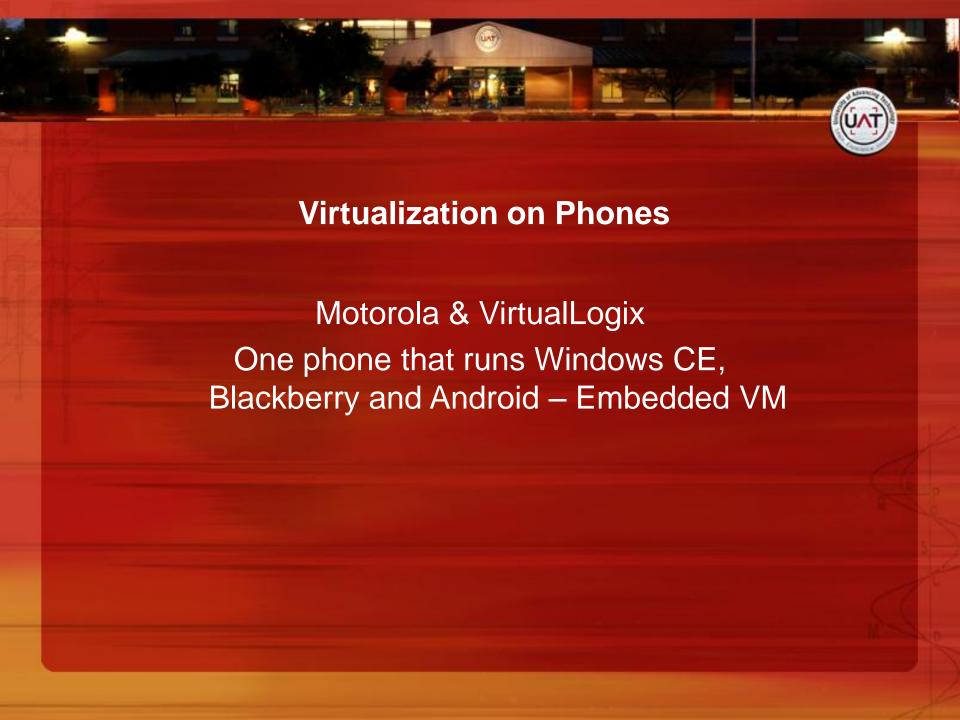

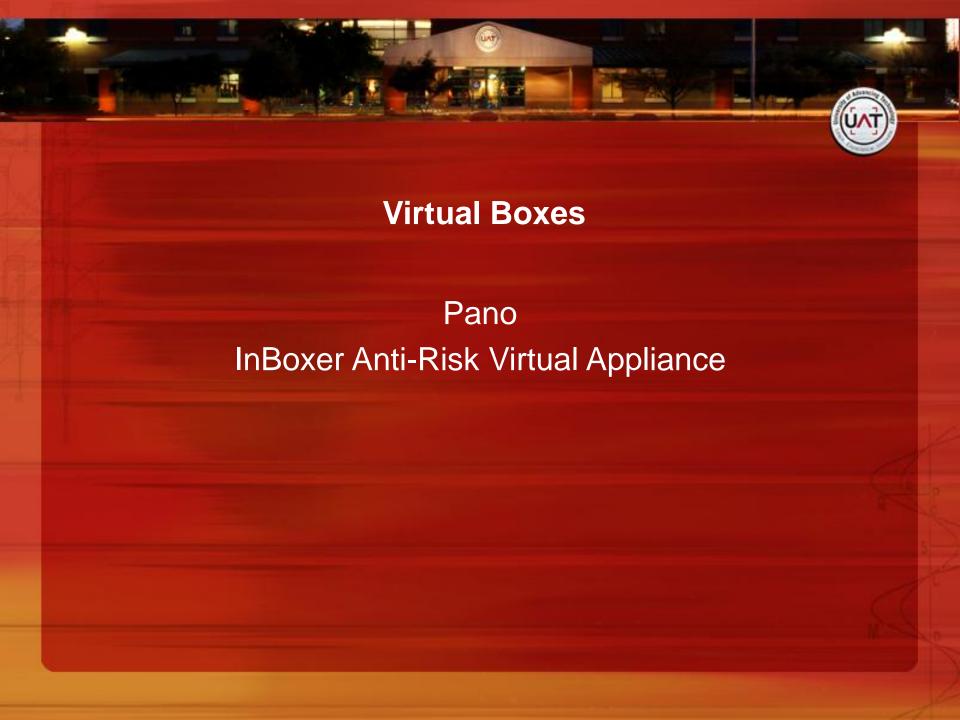

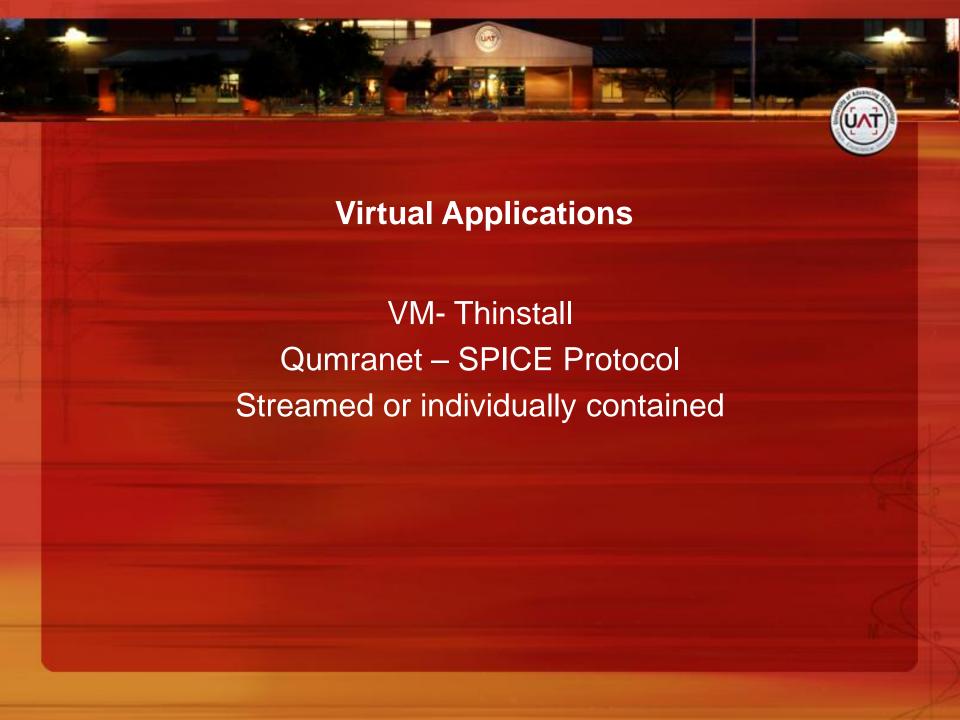

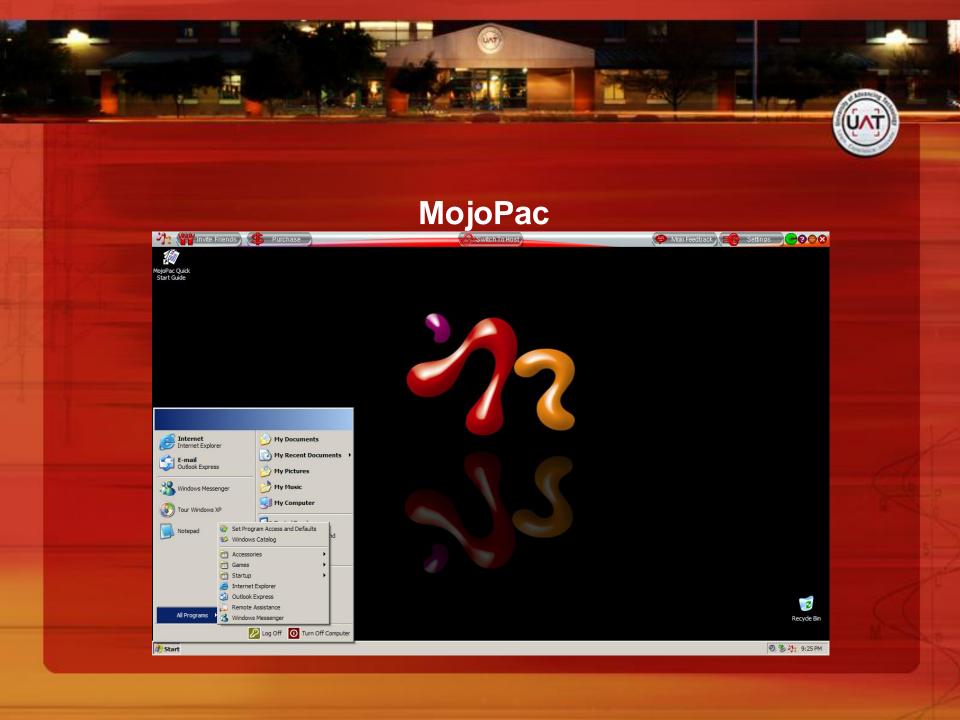

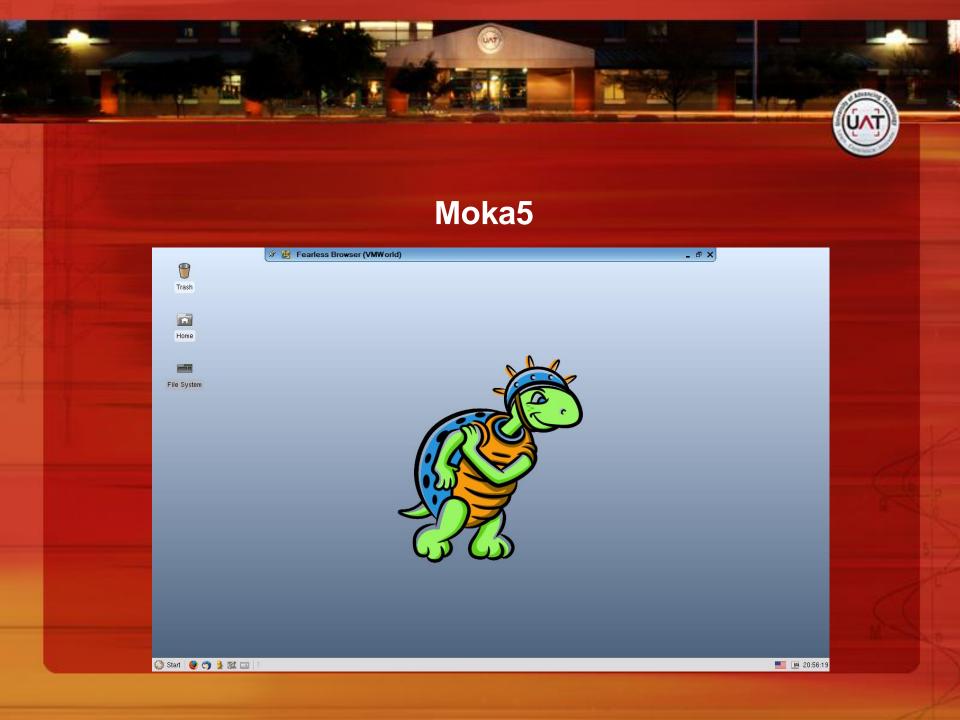

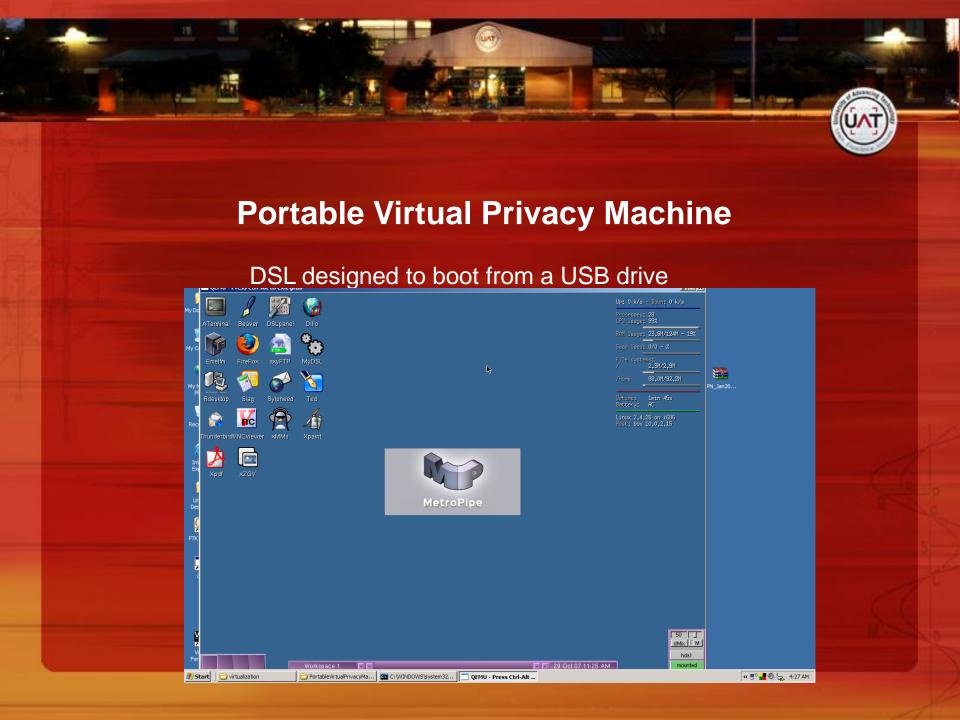

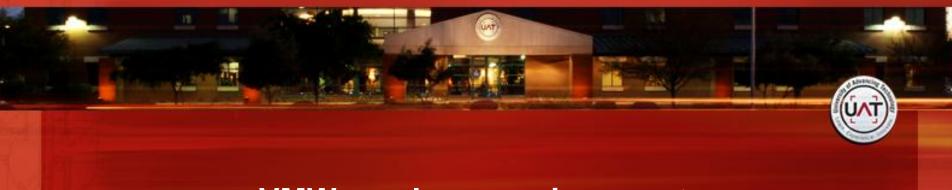

## **VMWare player environments**

BackTrack 2 with Metasploit 3

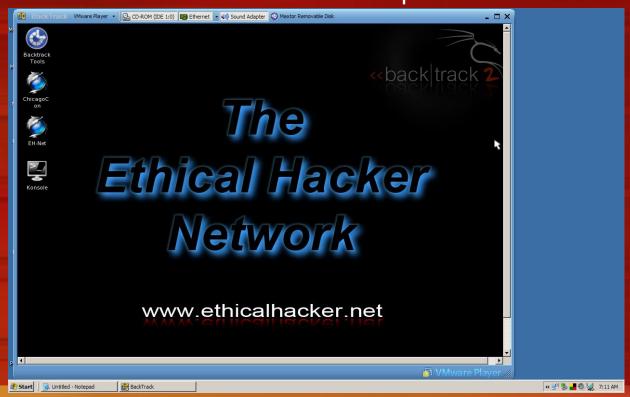

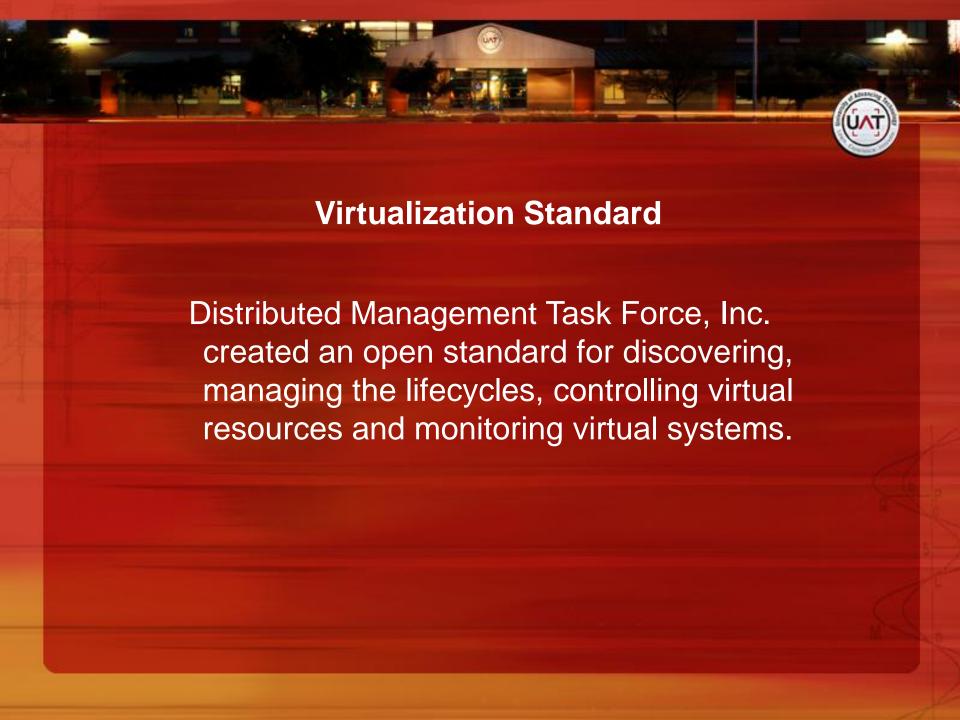

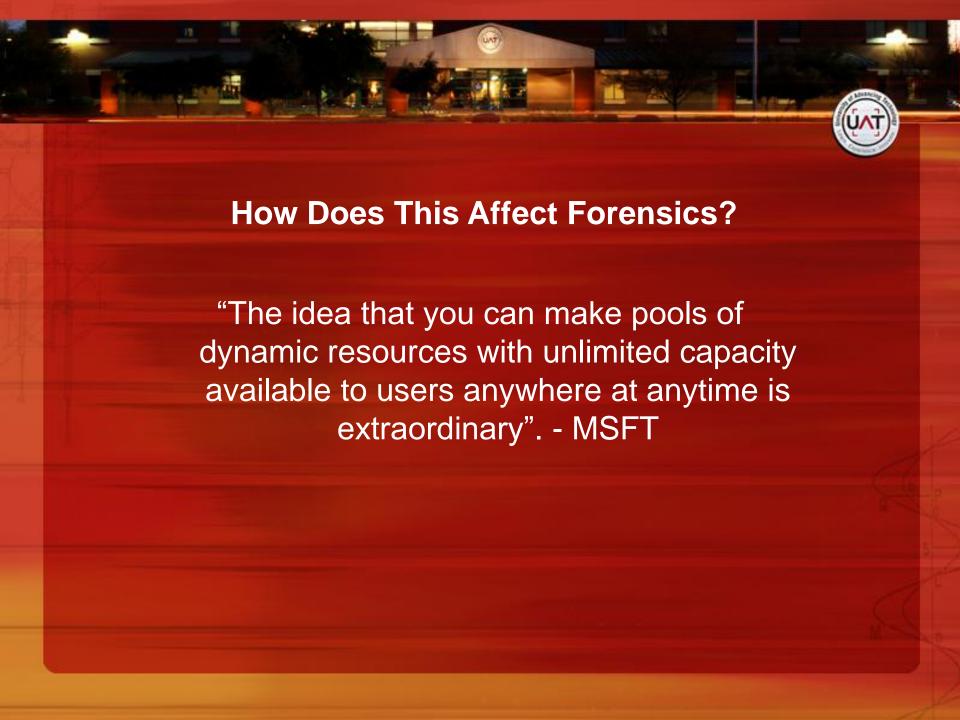

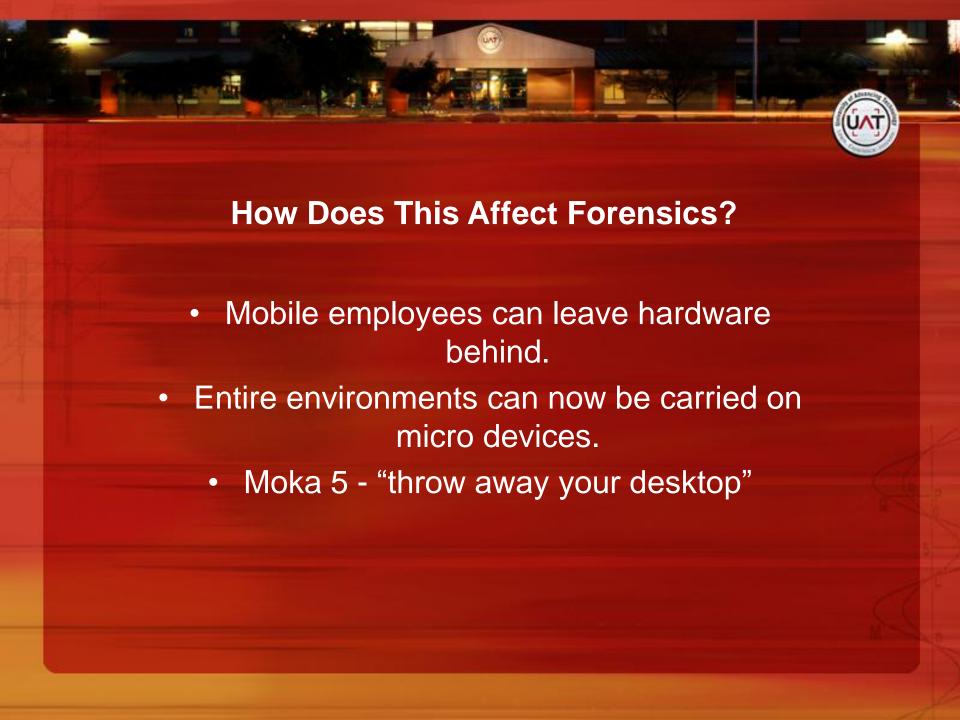

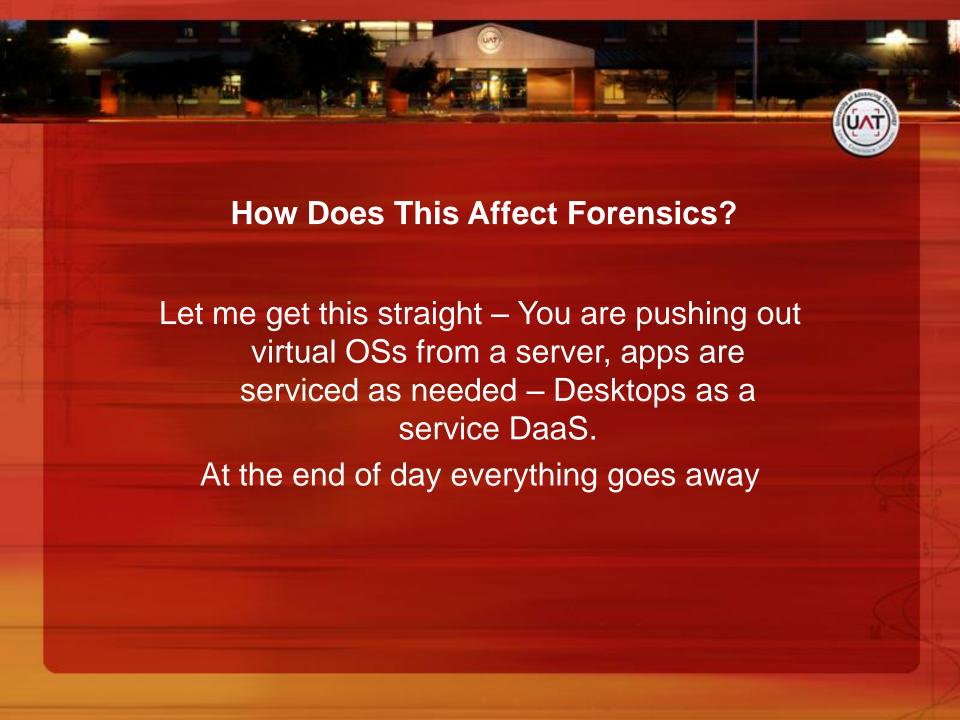

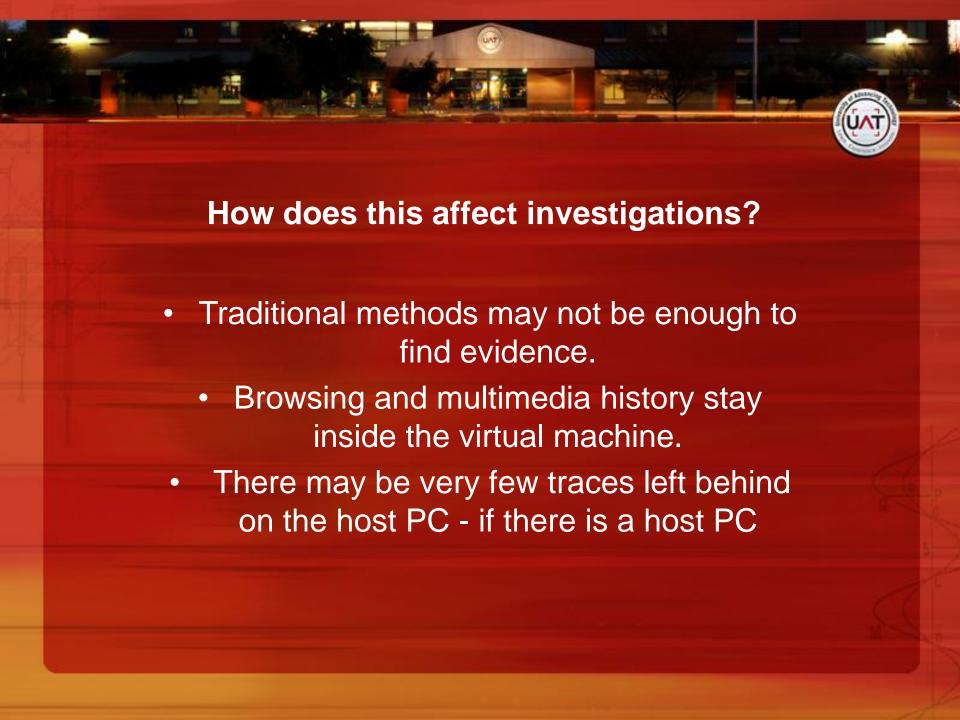

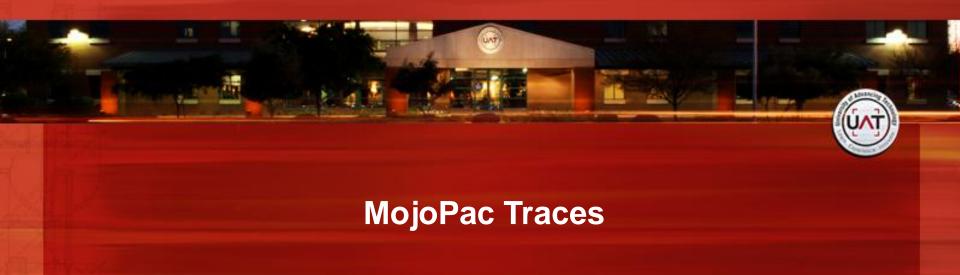

- You can copy all your documents and personal items to the drive.
- Access to the local hard drive is eliminated but not the CD or removable drives.
  - Needs administrative rights on the host machine in order to run unless you install usher
    - Currently only run on Windows XP

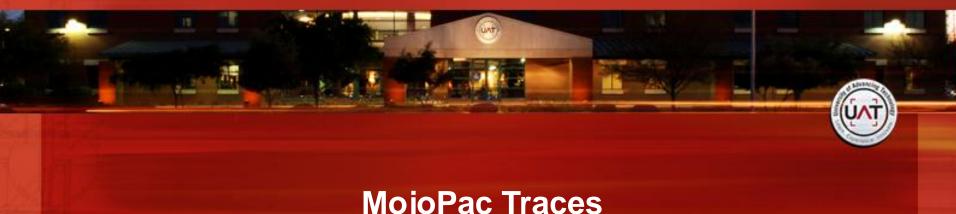

## **MojoPac Traces**

- MojoPac has it's own separate registry and shell
- MojoPac implements paging between memory and the hard drive to take place on the host PC instead of on the portable drive
  - Process RingThreeMainWin32
    - Phones home
    - Stores pvm.sys, ringthree.ico

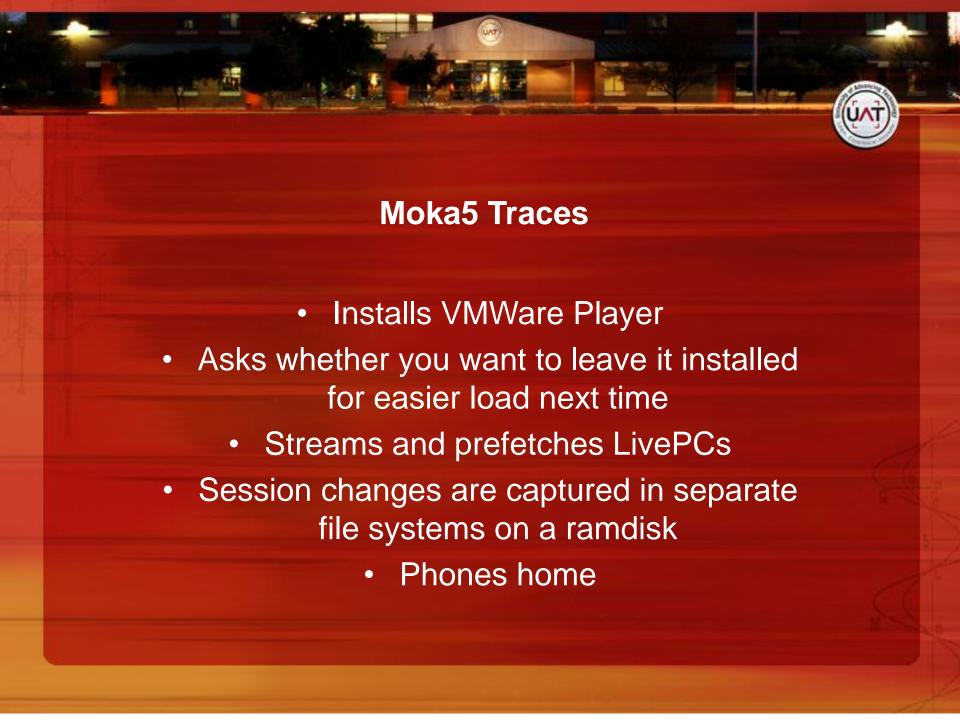

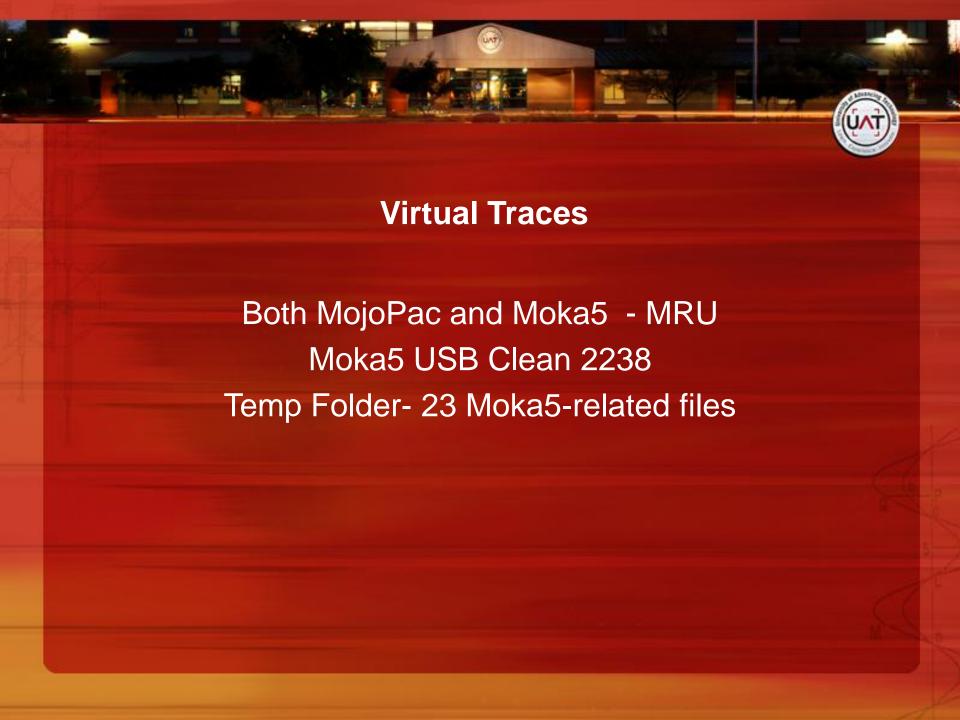

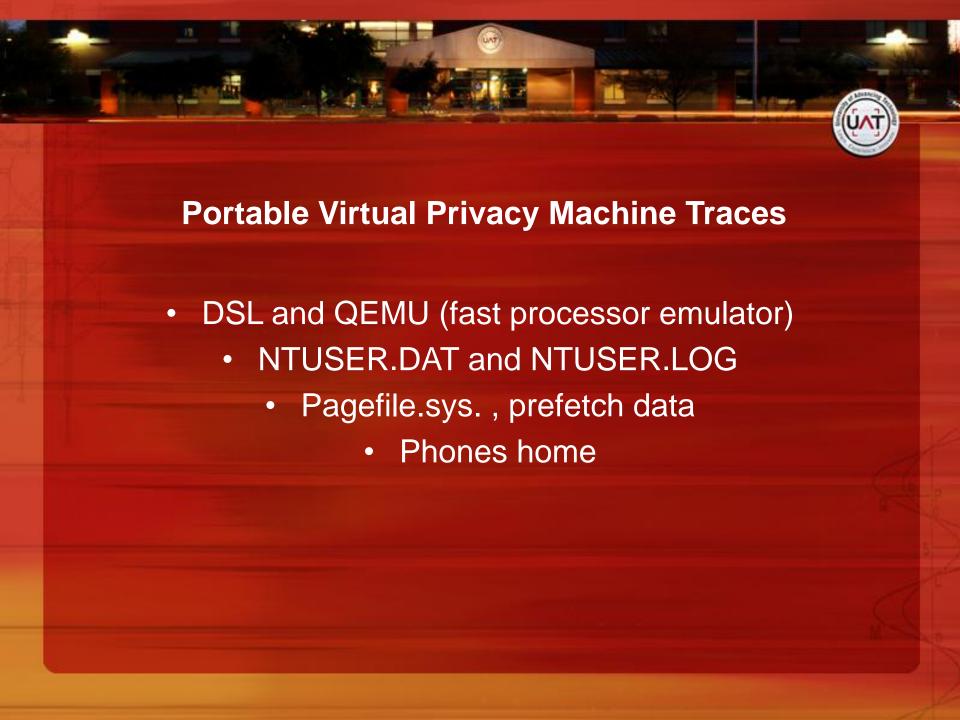

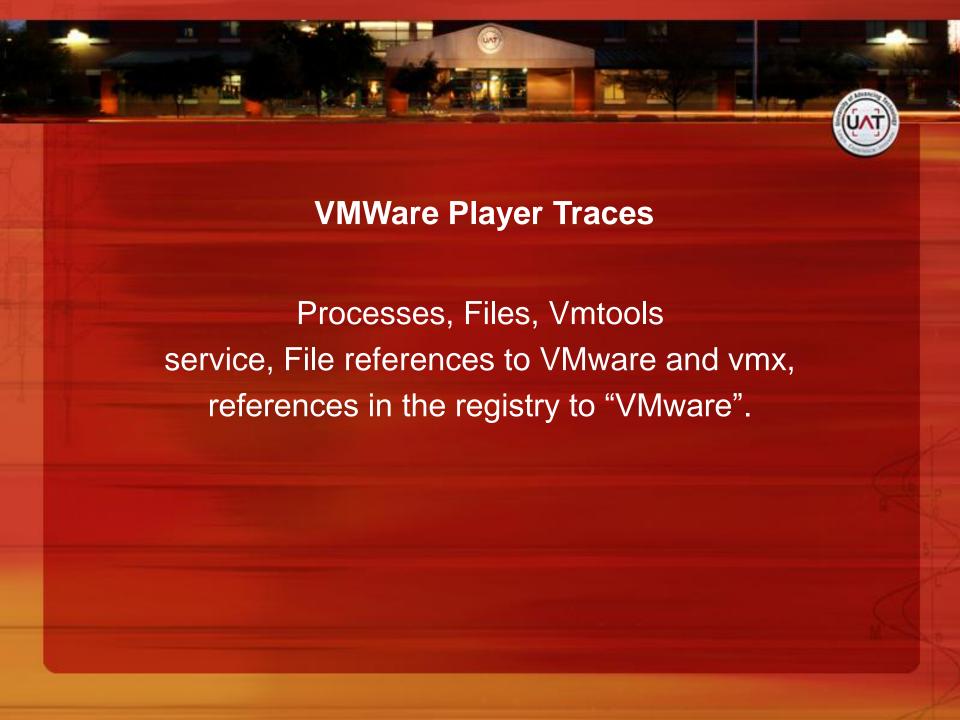

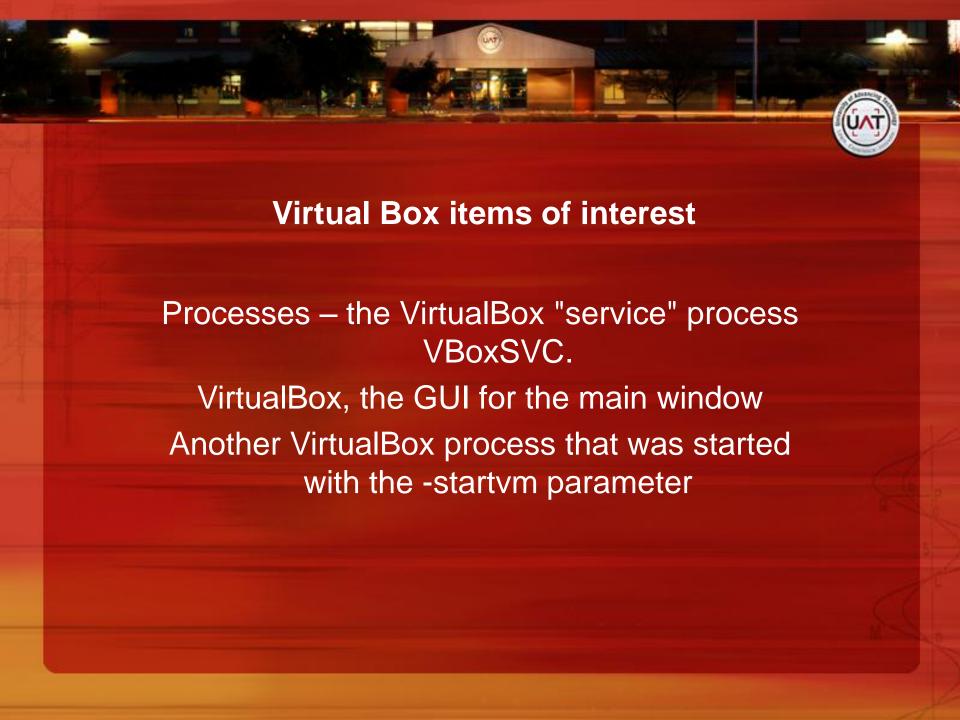

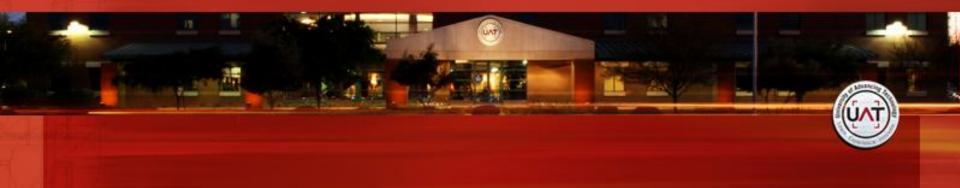

## **Portable Applications**

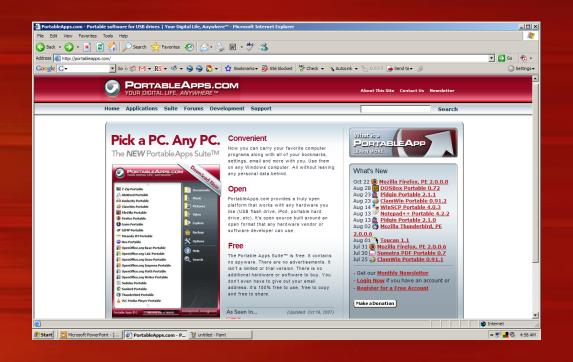

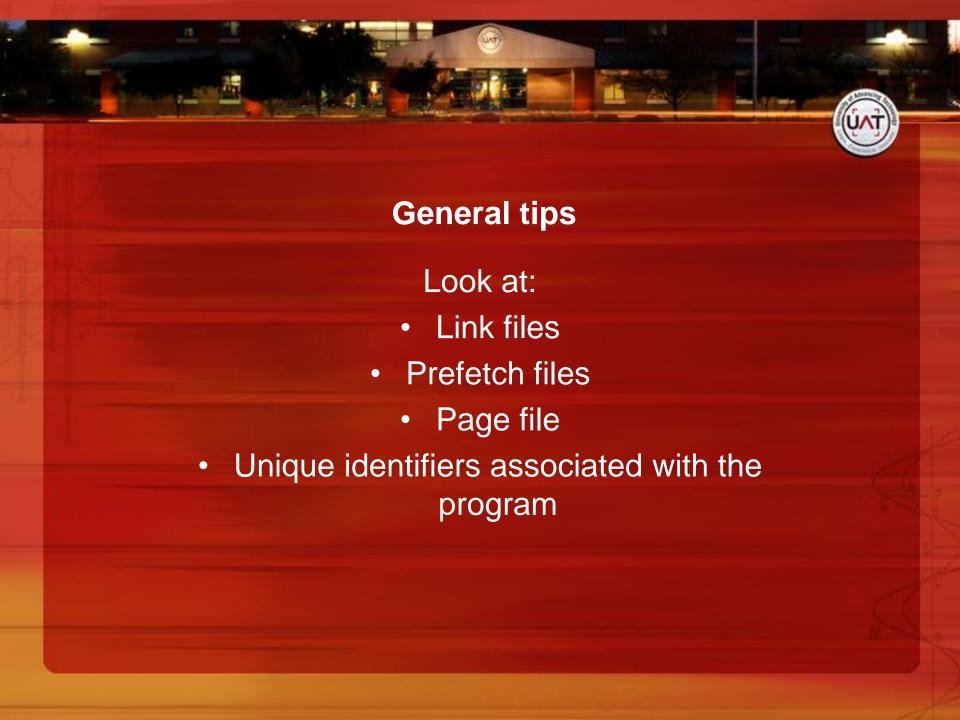

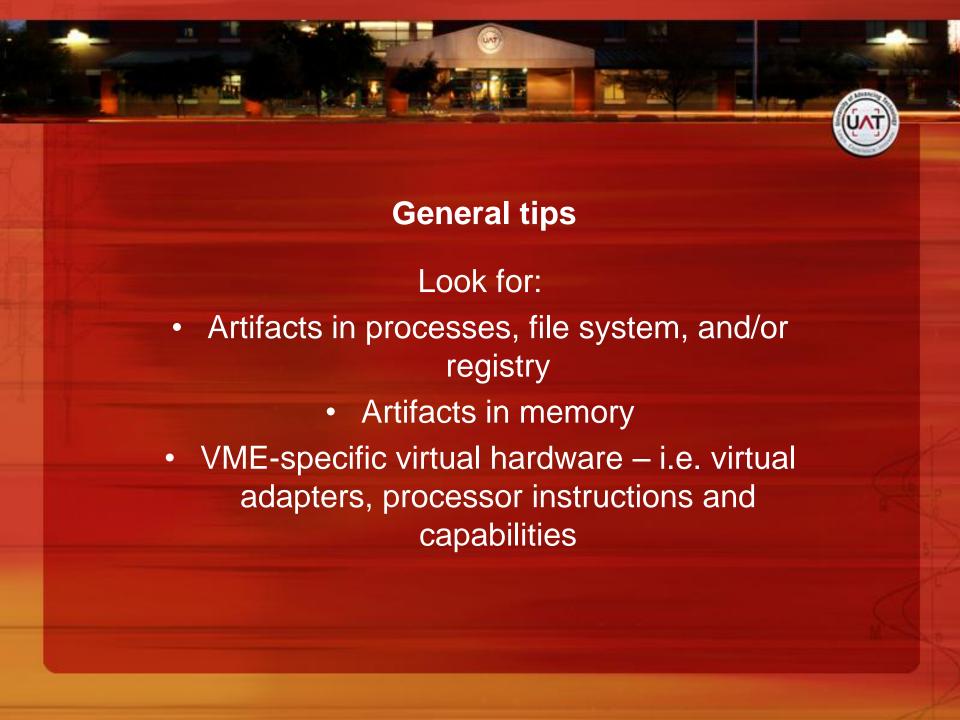

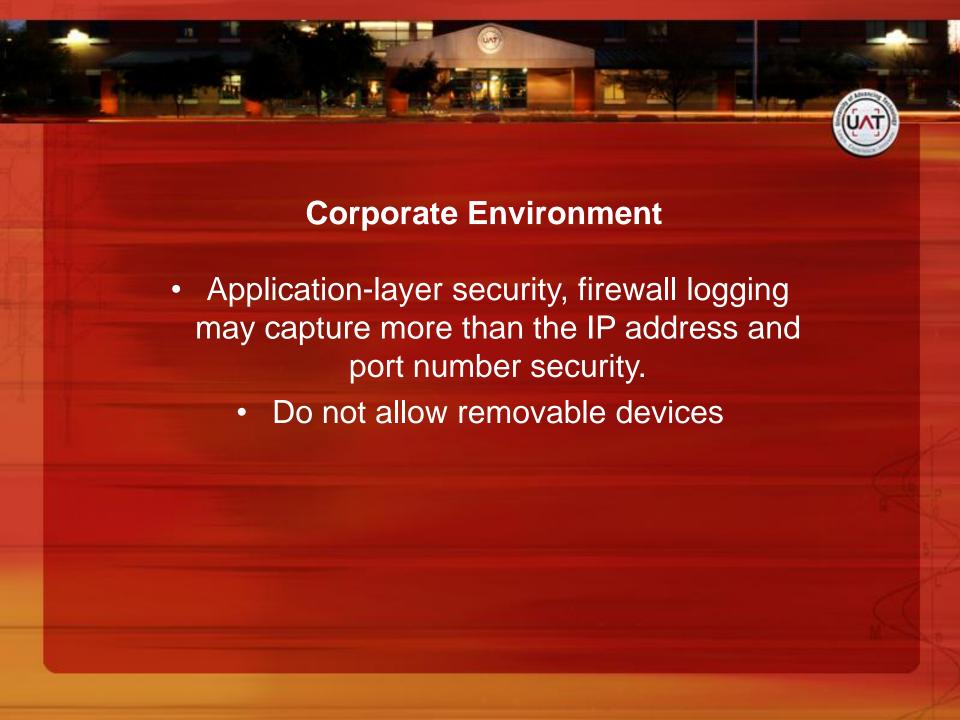

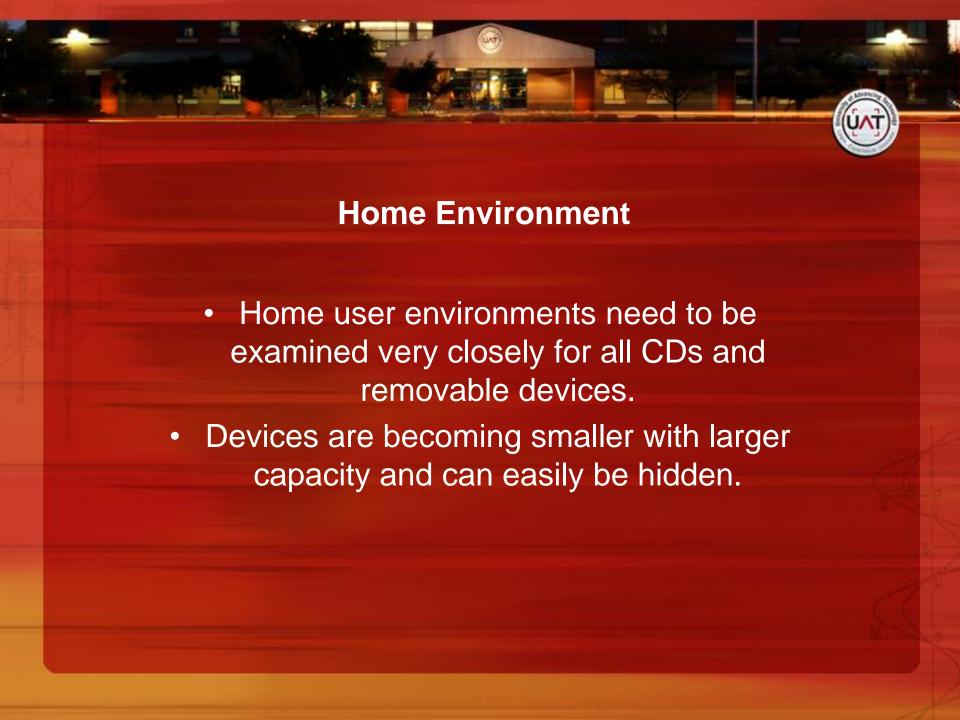

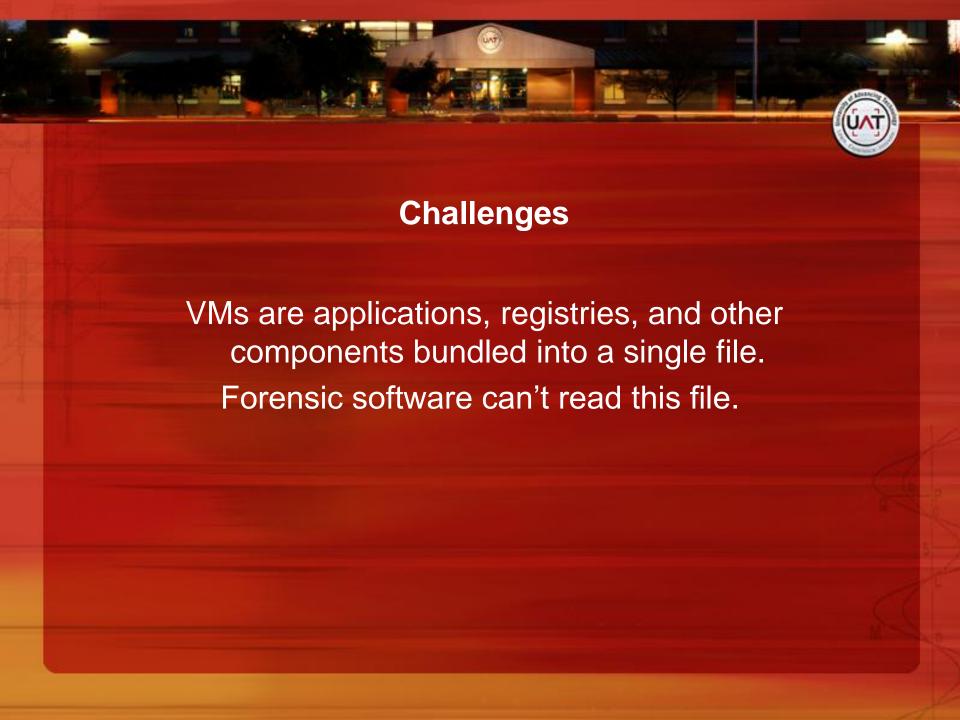

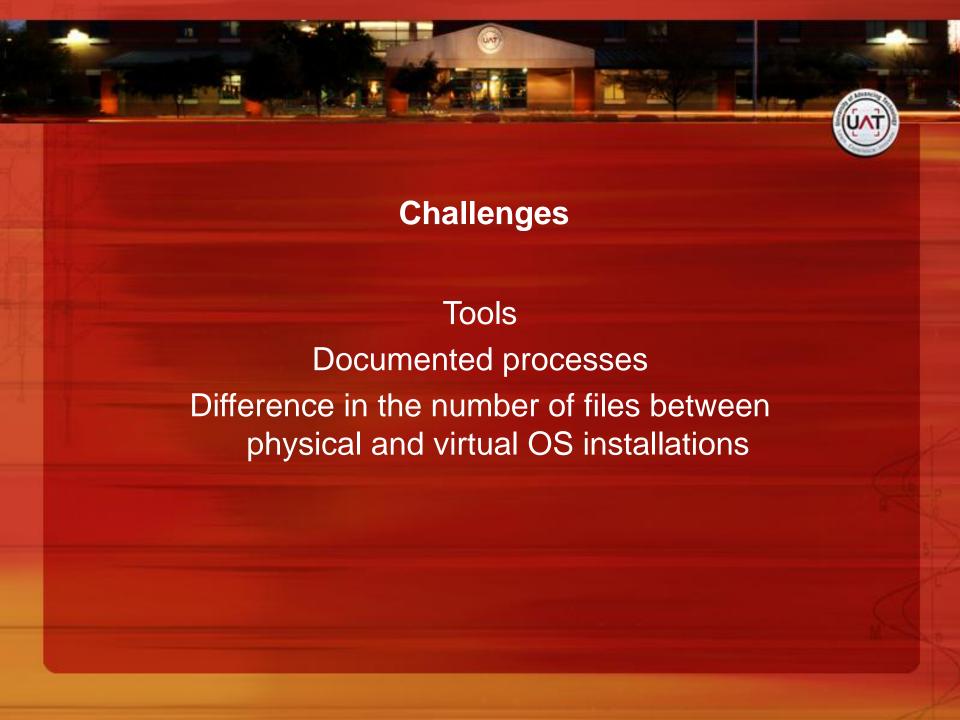

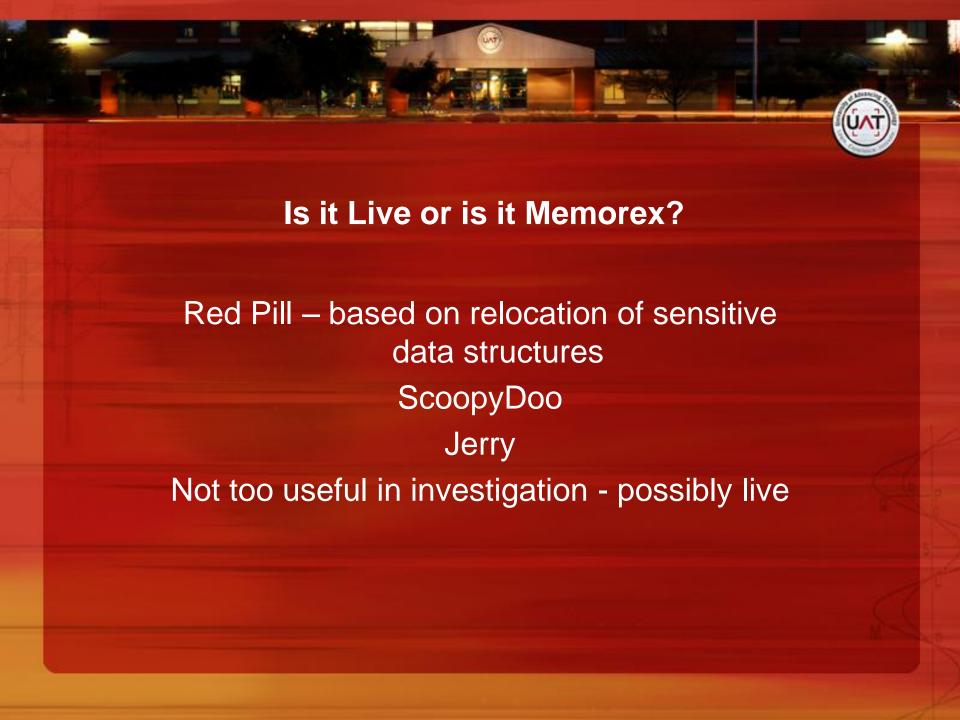

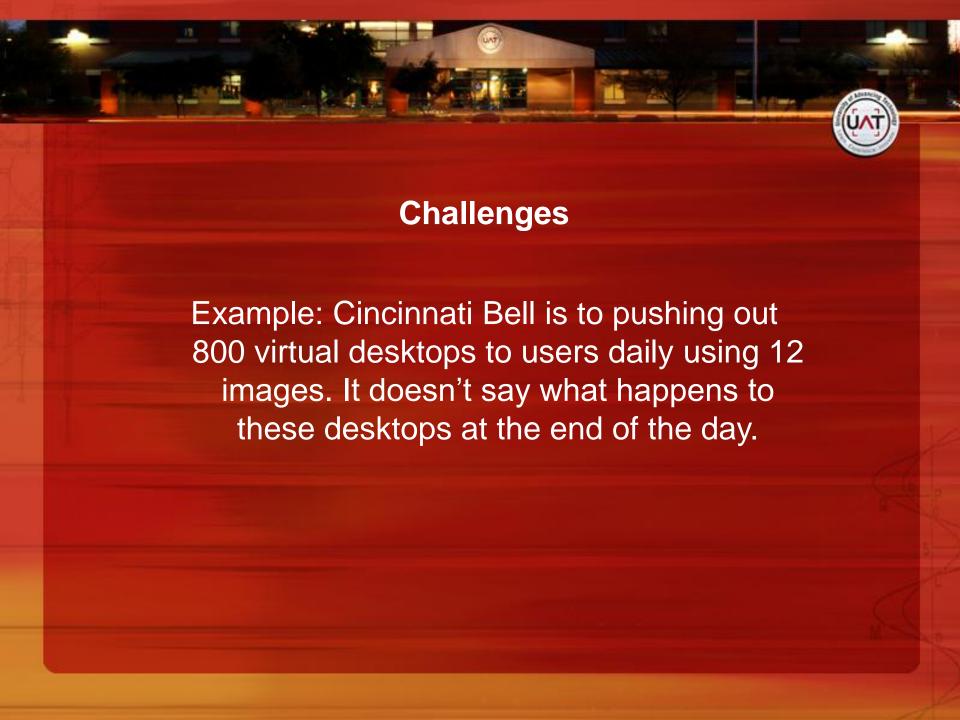

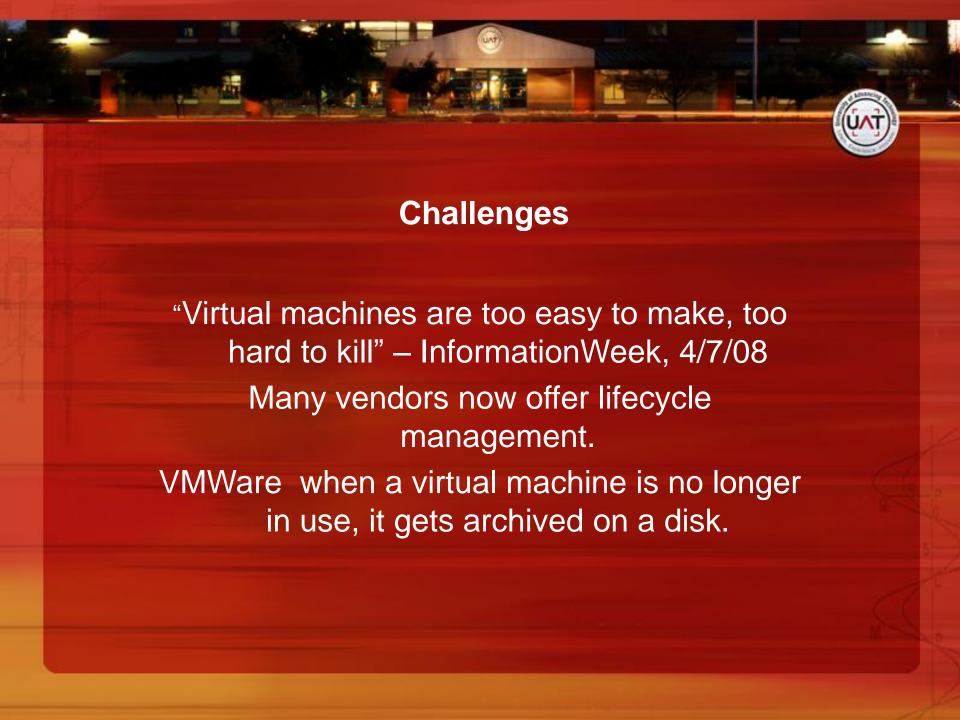

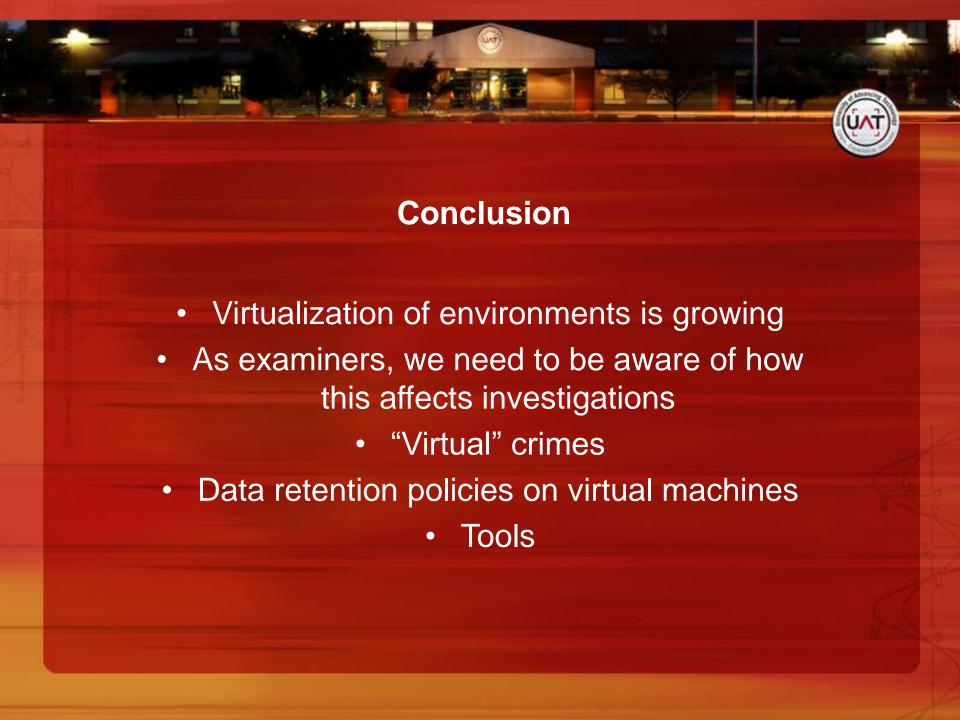

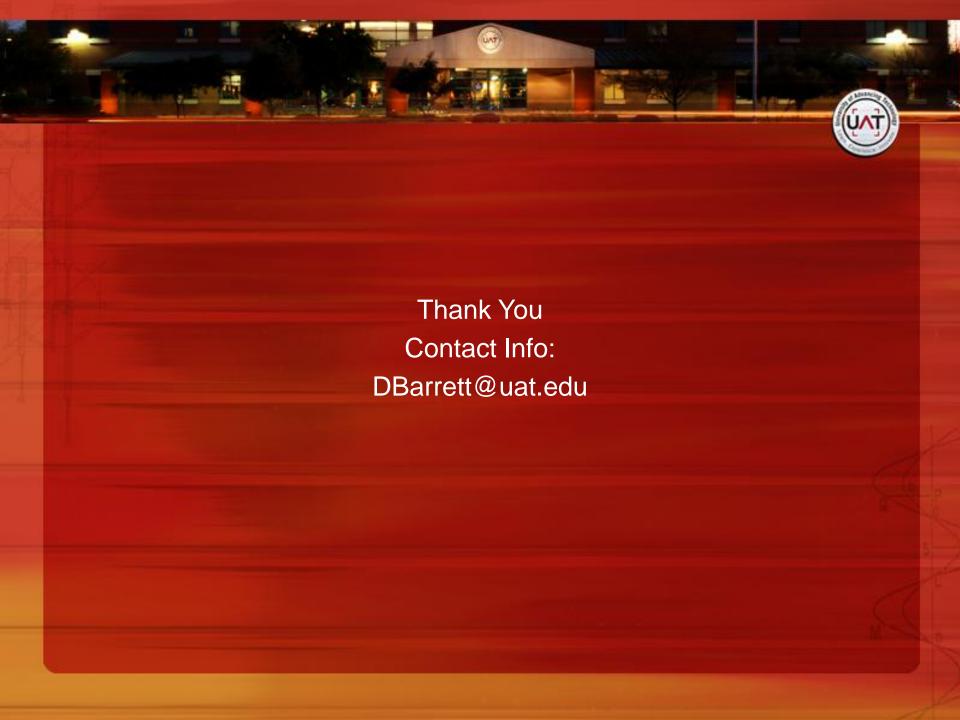